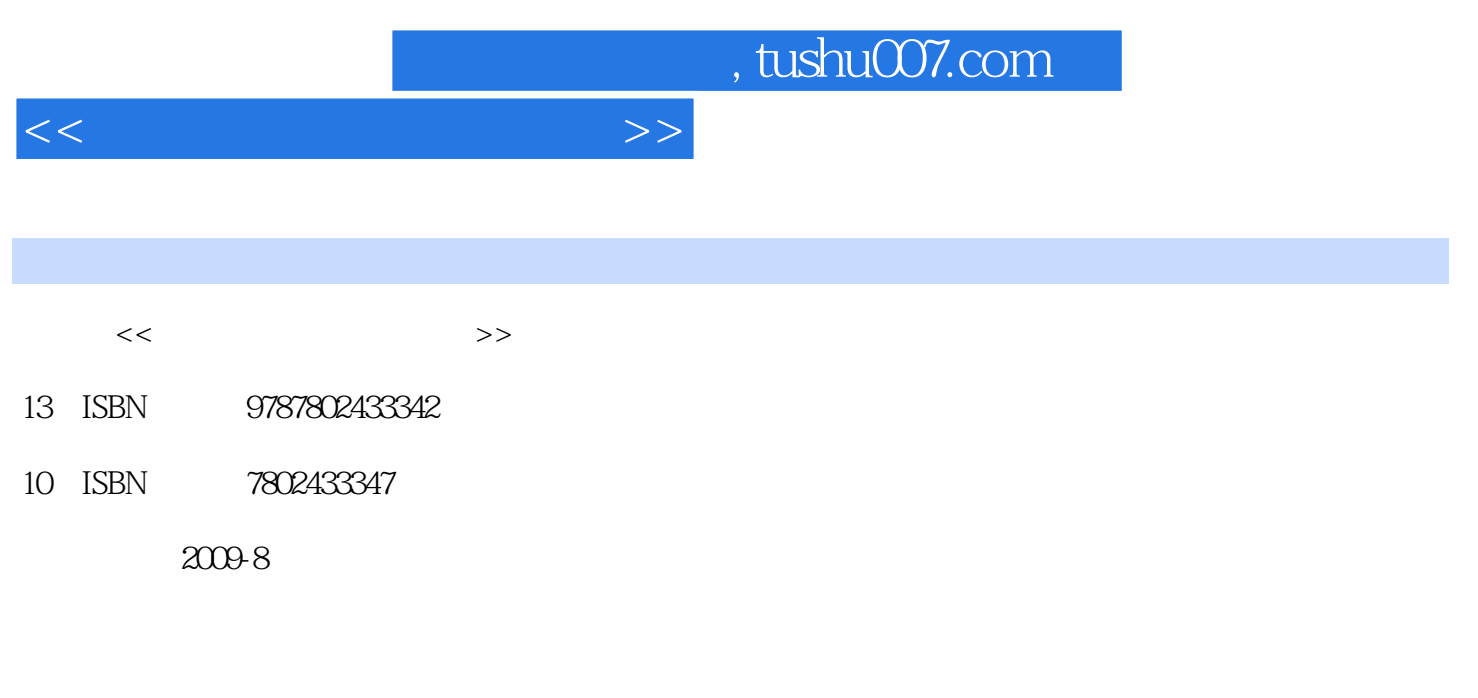

页数:329

PDF

更多资源请访问:http://www.tushu007.com

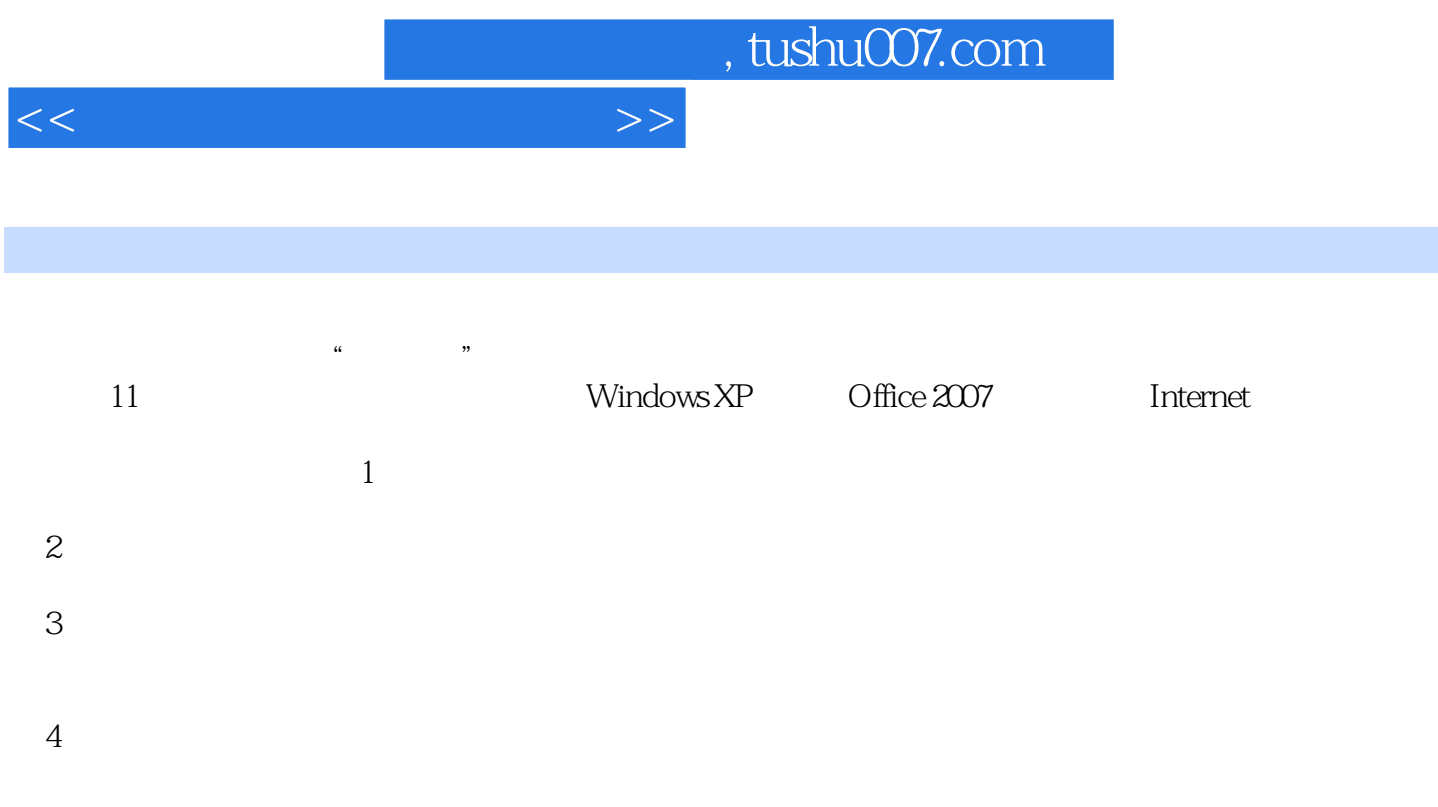

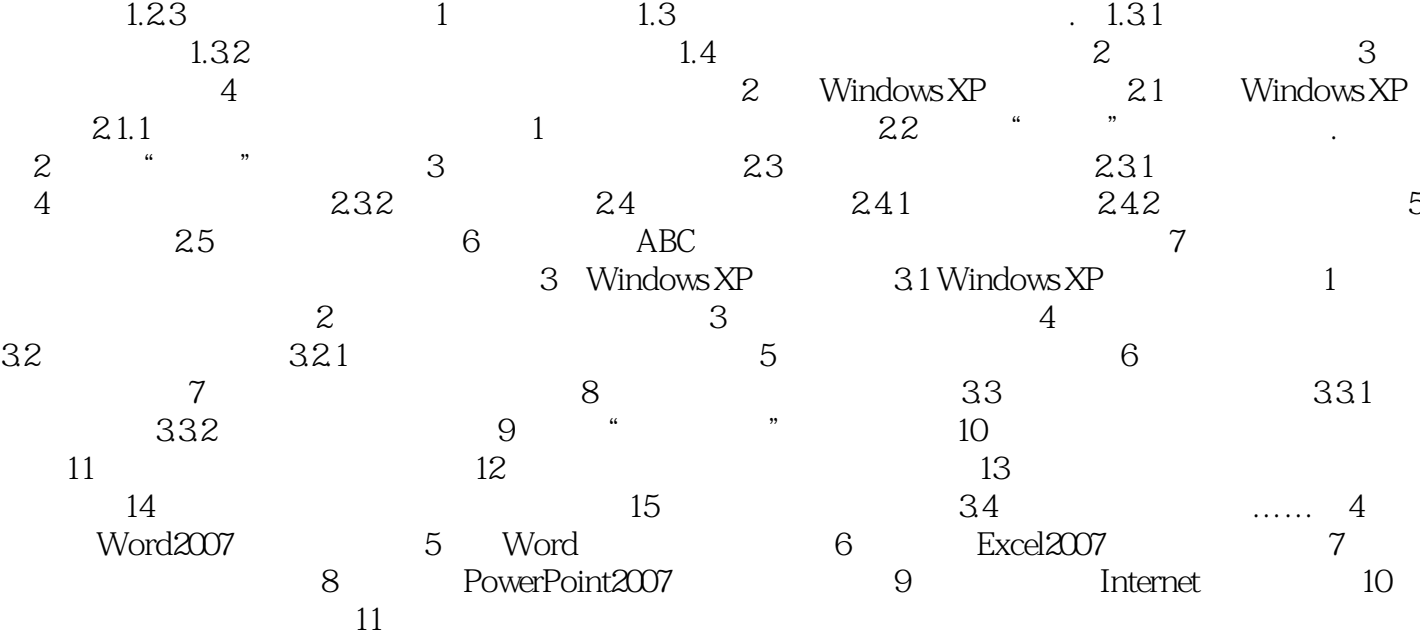

 $1 \quad 1.1 \quad 1.2 \quad 1.2.1 \quad 1.2.2$ 

, tushu007.com

 $<<\qquad \qquad \longrightarrow$ 

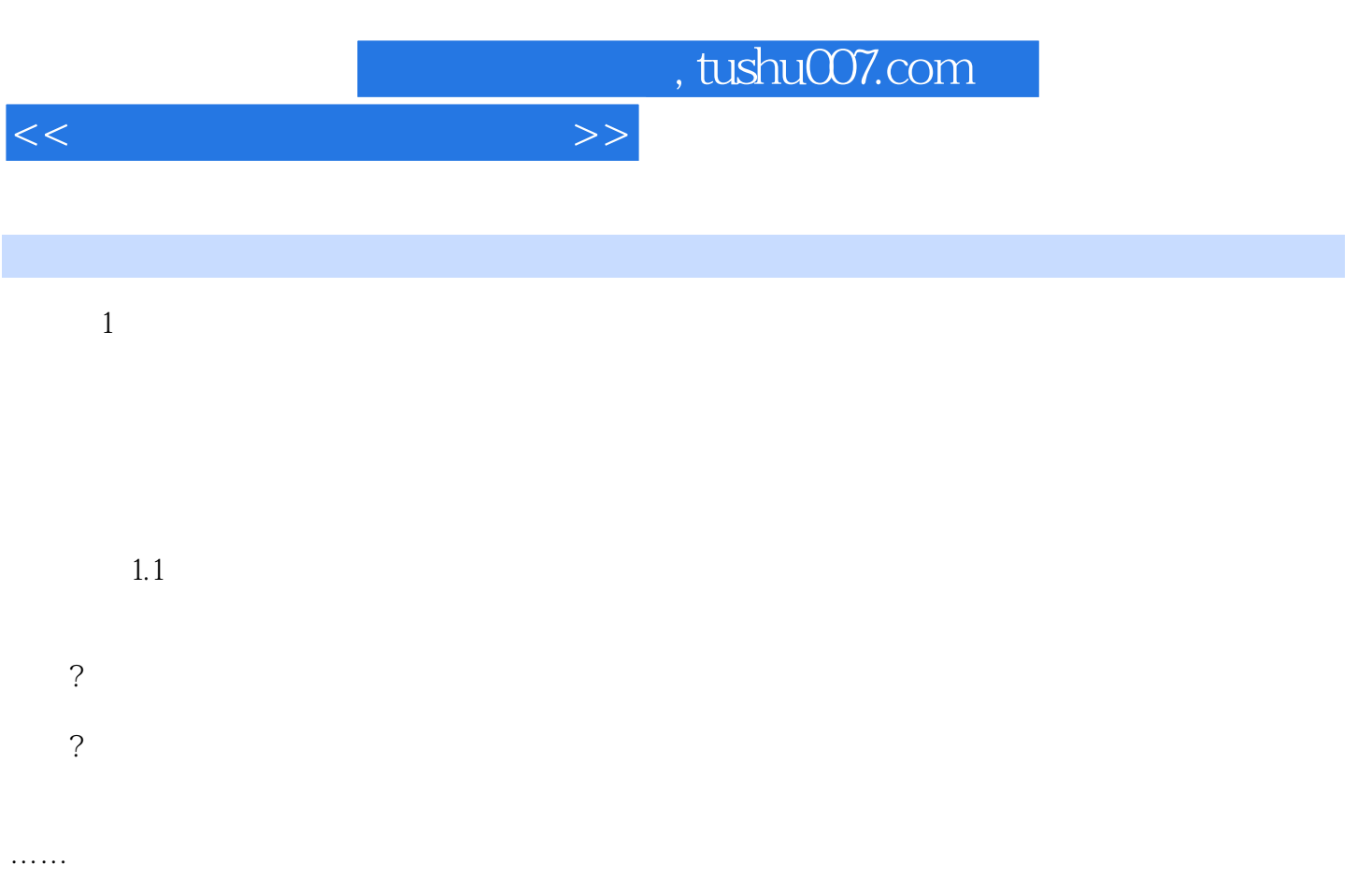

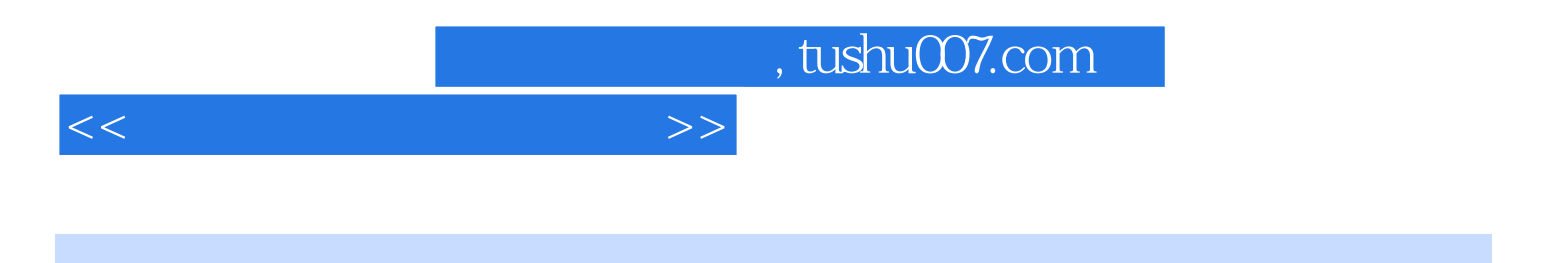

本站所提供下载的PDF图书仅提供预览和简介,请支持正版图书。

更多资源请访问:http://www.tushu007.com